### The Call for Proposal

[Call-for-Proposals](https://afdb.smapply.org/prog/call-for-proposals_under_the_programmatic_approach_of_the_transition_support_facility_tsf/) under the Prevention Envelope of the Transition Support Facility (TSF)

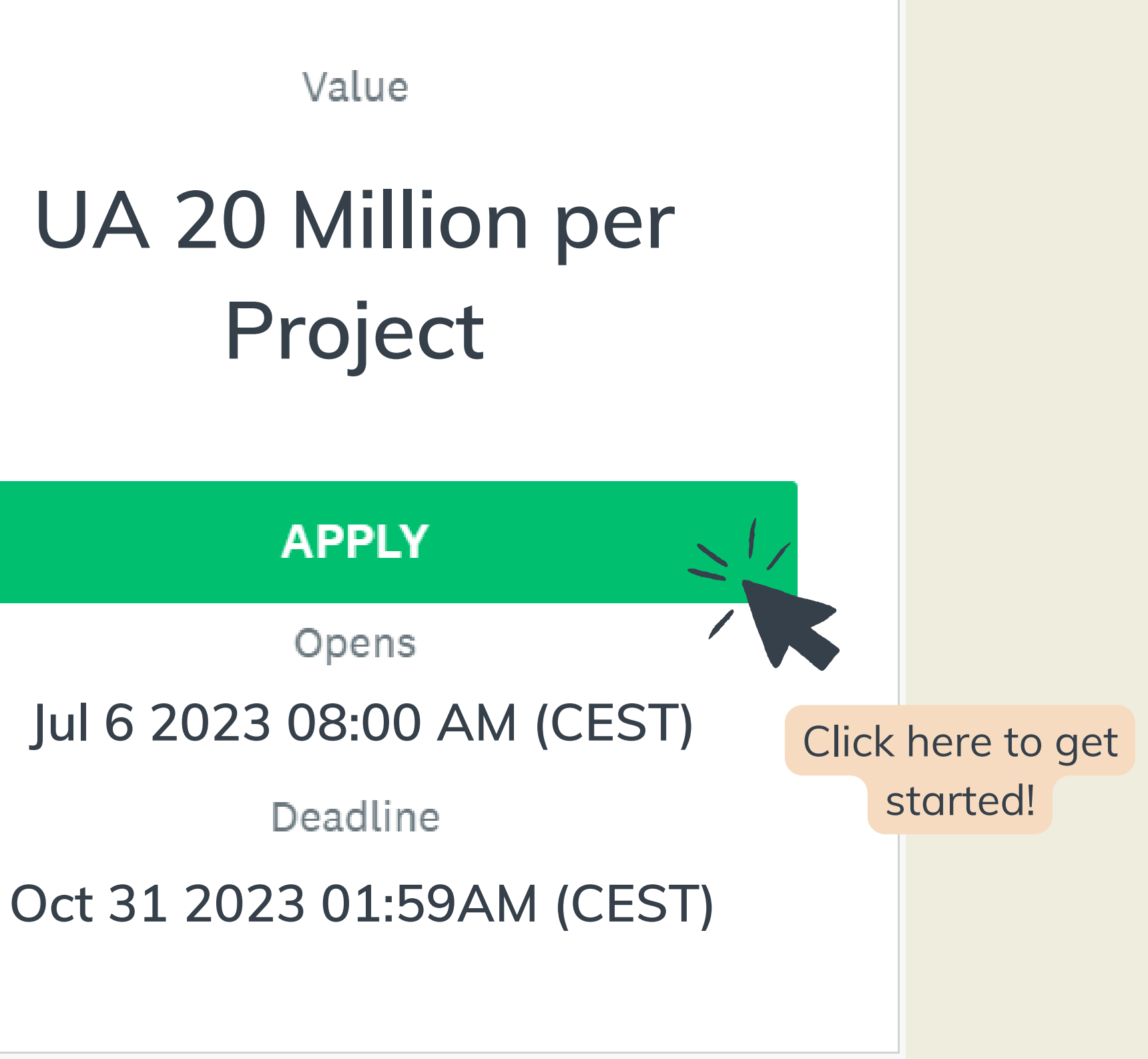

## (1) Connect

### Log in to access the application form

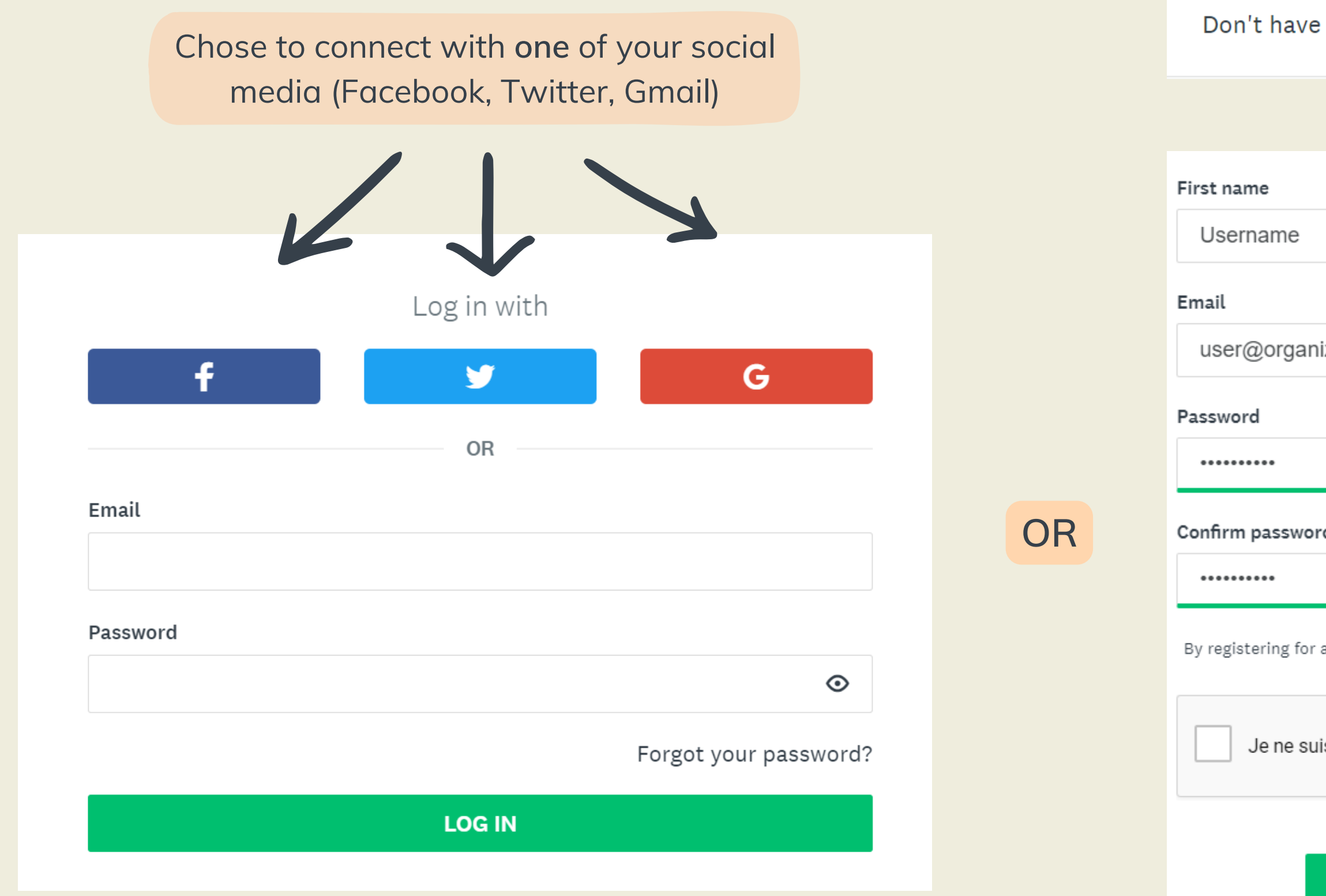

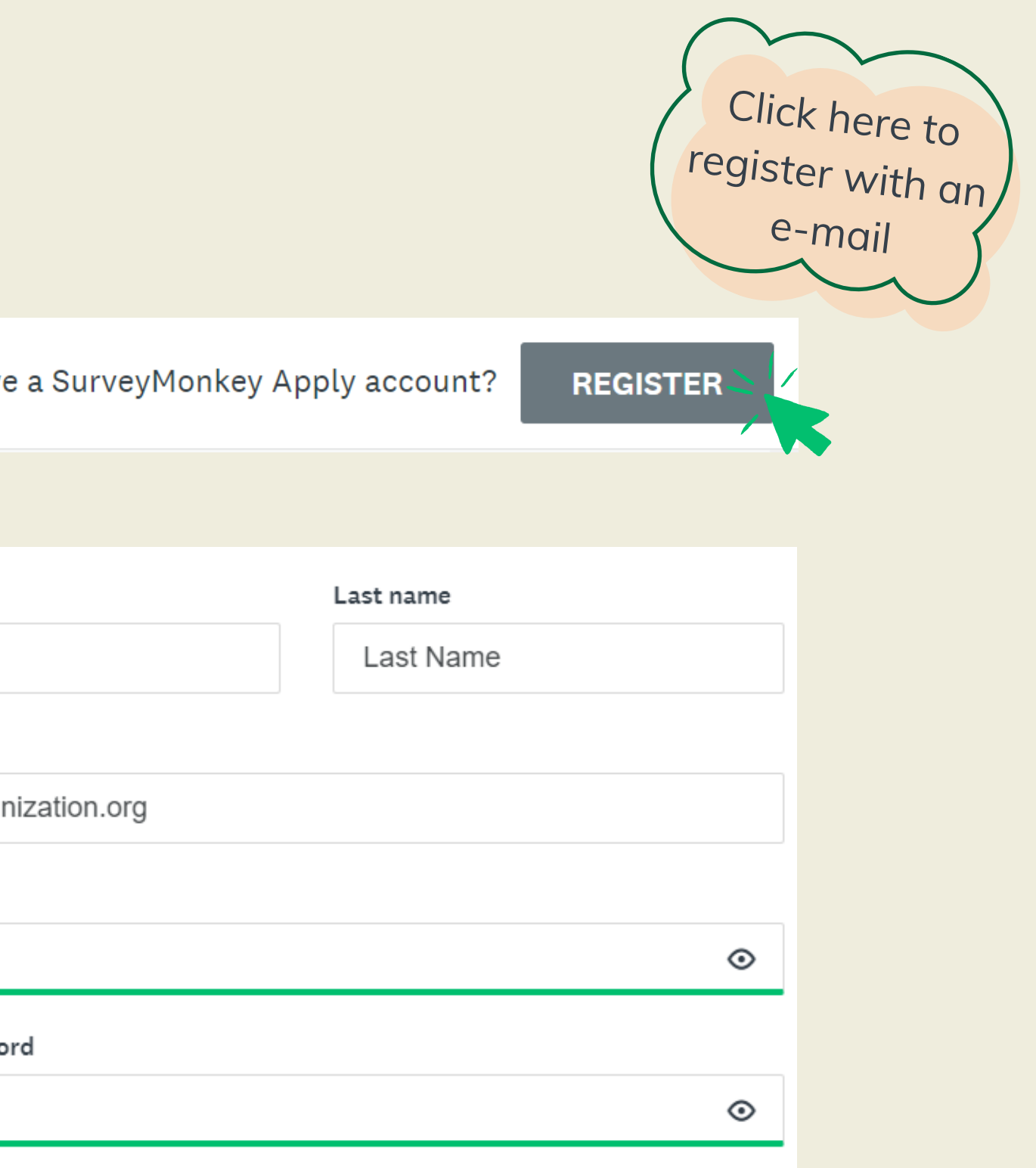

By registering for an account, you agree to our terms of service and privacy policy.

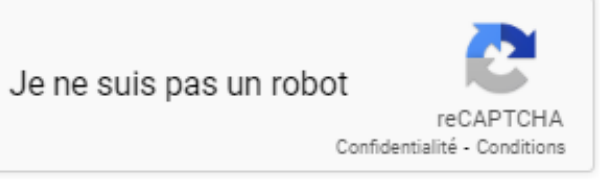

#### **CREATE ACCOUNT**

# (2) Logged on

Now that you are connected, select the right program

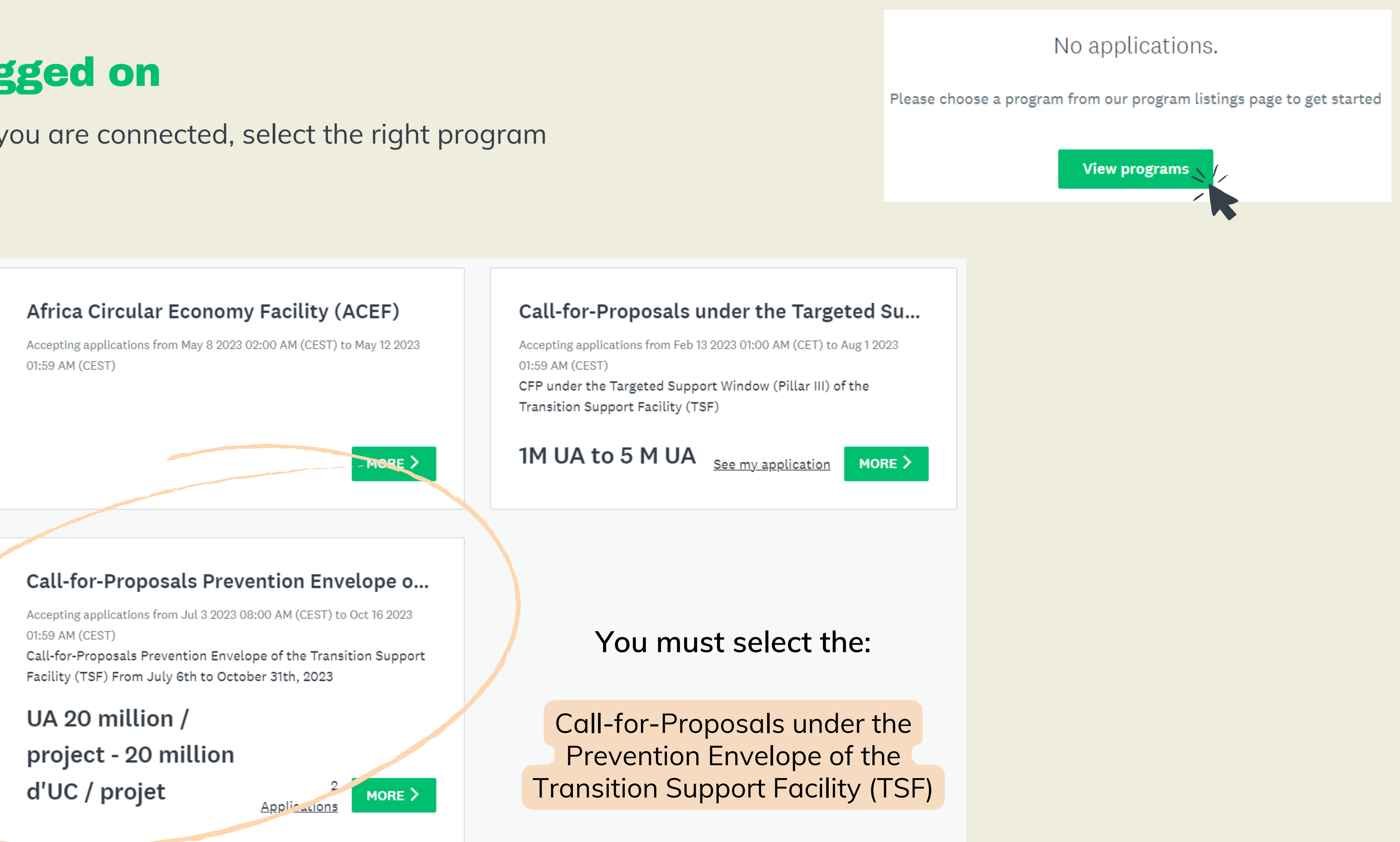

## (3) Start your Application

You are now ready to apply!

Call-for-Proposals Prevention Envelope of the Transition Support Facility (TSF)

The Transition States Coordination Office (RDTS) of the African Development Bank Group (AfDB) is pleased to announce the launch of the first Call-for-Proposals (CfP) of the Prevention Envelope of the Transition Support Facility (TSF) introduced under the sixteenth replenishment cycle of the African Development Fund (ADF-16).

#### **Overview of the TSF Prevention Envelope**

The Prevention Enveloppe represents an important shift in the TSF funding strategy, aligning with the AfDB's 2022-2026 Strategy for Addressing Fragility and Building Resilience in Africa. It adopts a results-driven approach that focuses on preventive interventions to address fragility and conflict, aiming for scaled up results and greater impact for lasting resilience. By addressing root causes proactively, the approach emphasizes the importance of preventing crises rather than responding to them. It takes a comprehensive, long-term perspective and promotes partnerships for integrated and regional solutions that leverage different sources of funding and financial instruments. Through this approach, the AfDB seeks to maximize the impact of its resources and support transformative change in vulnerable institutions, communities, and economies.

#### *Do not forget to apply before Oct 31 2023*

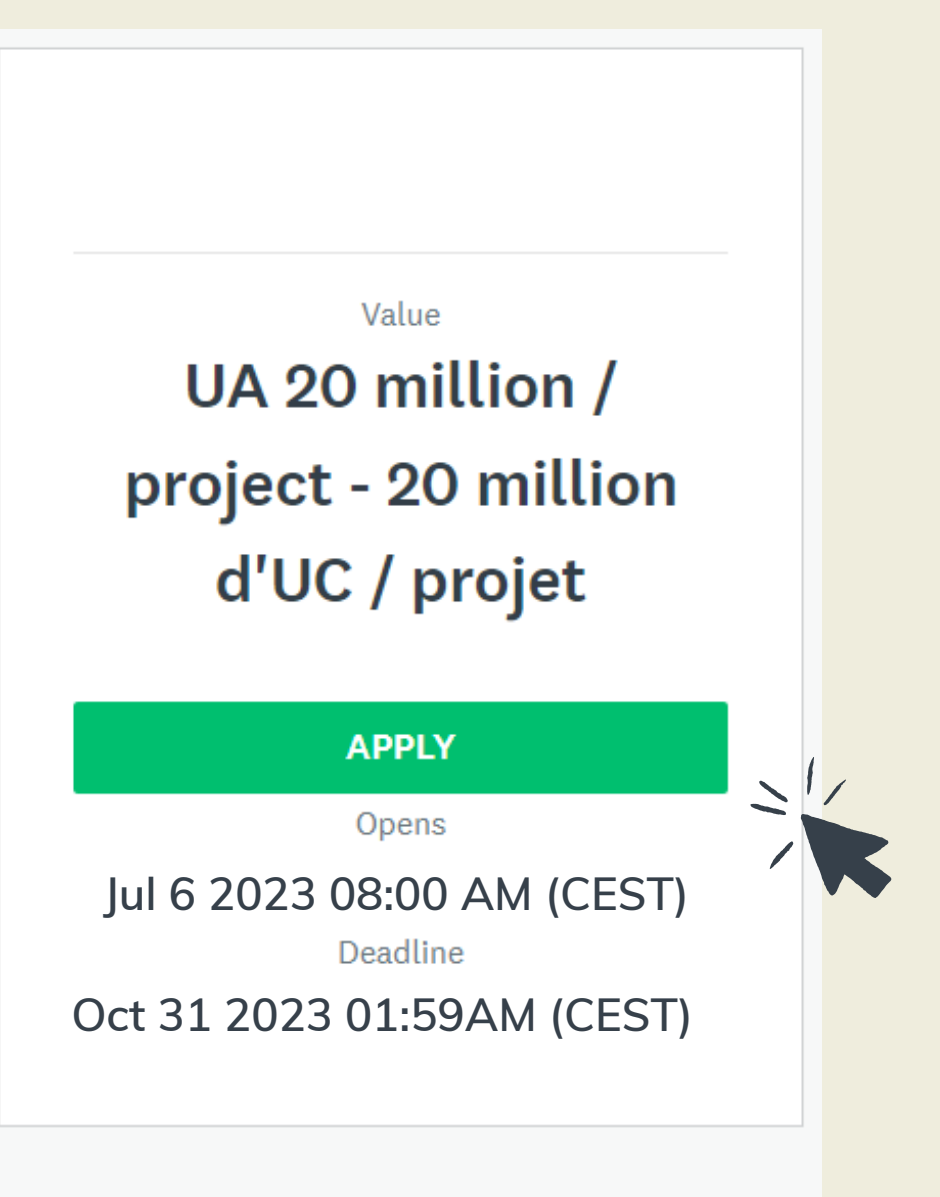

## (3) Start your Application

Name your application and provide the general information on your project

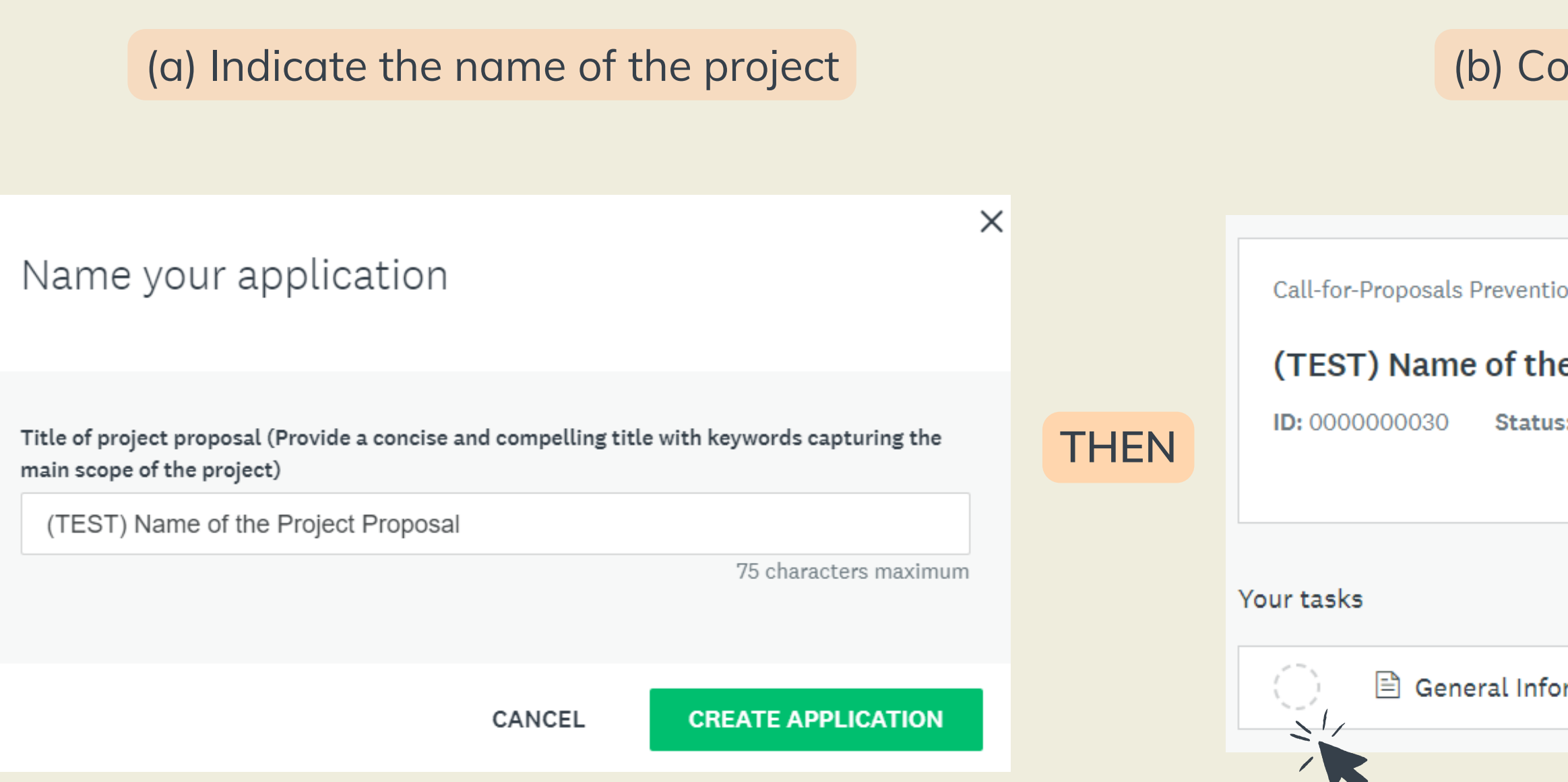

### (b) Complete the general information

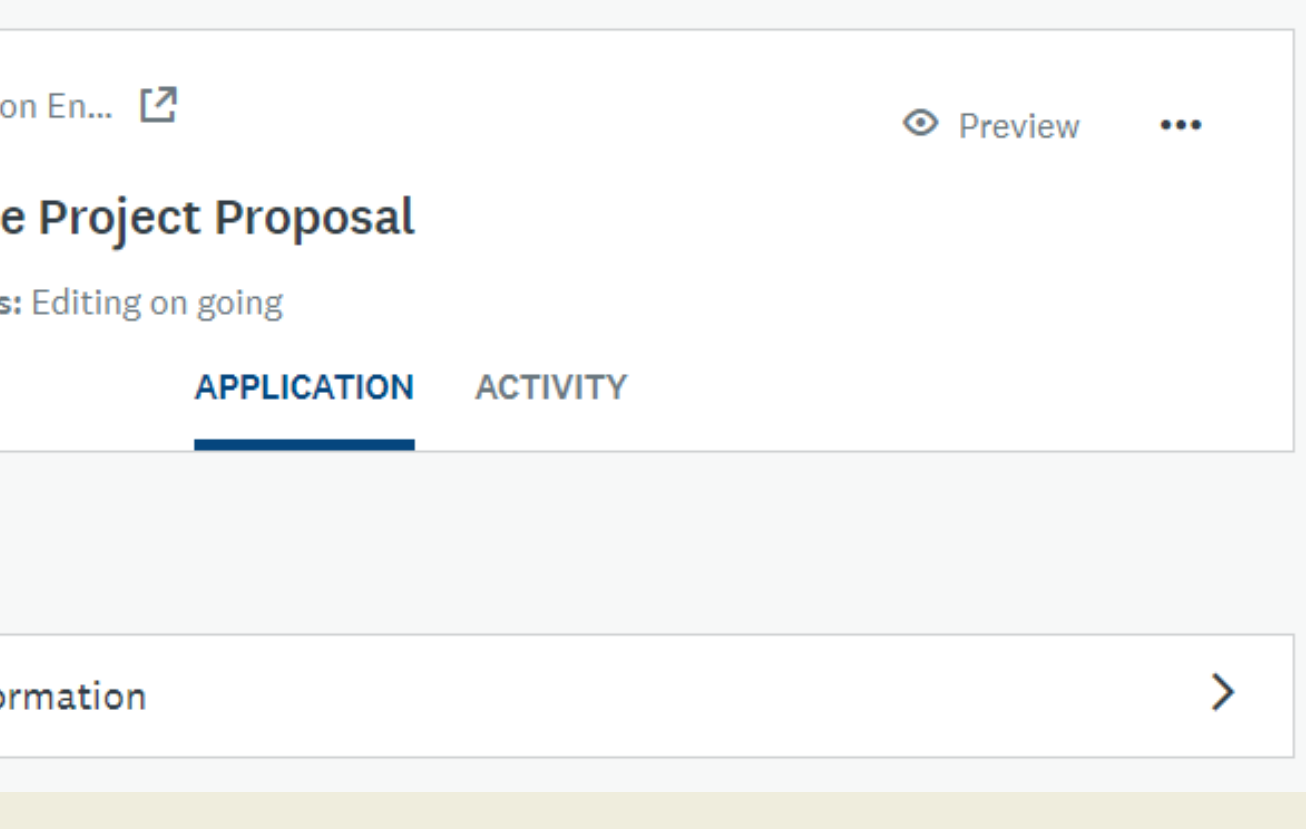

### (4) Complete the required information

Provide the necessary information for your application whether you are an internal or external applicants

#### **(b) External applicants:** you are encouraged ntify a focal point within the Bank Jean DUPONT from ECGF unit)

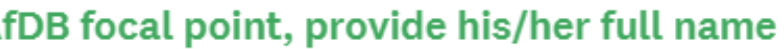

ational unit

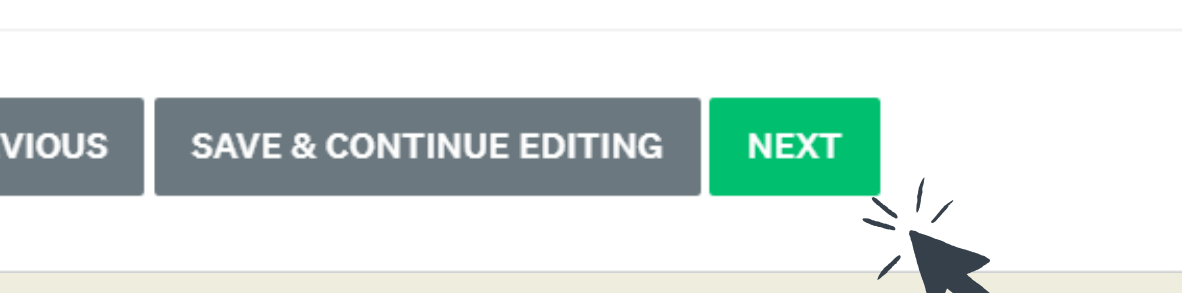

**(a) External applicants:** make sure you indicate who is the task manager of the project

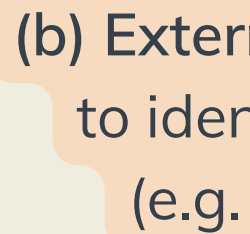

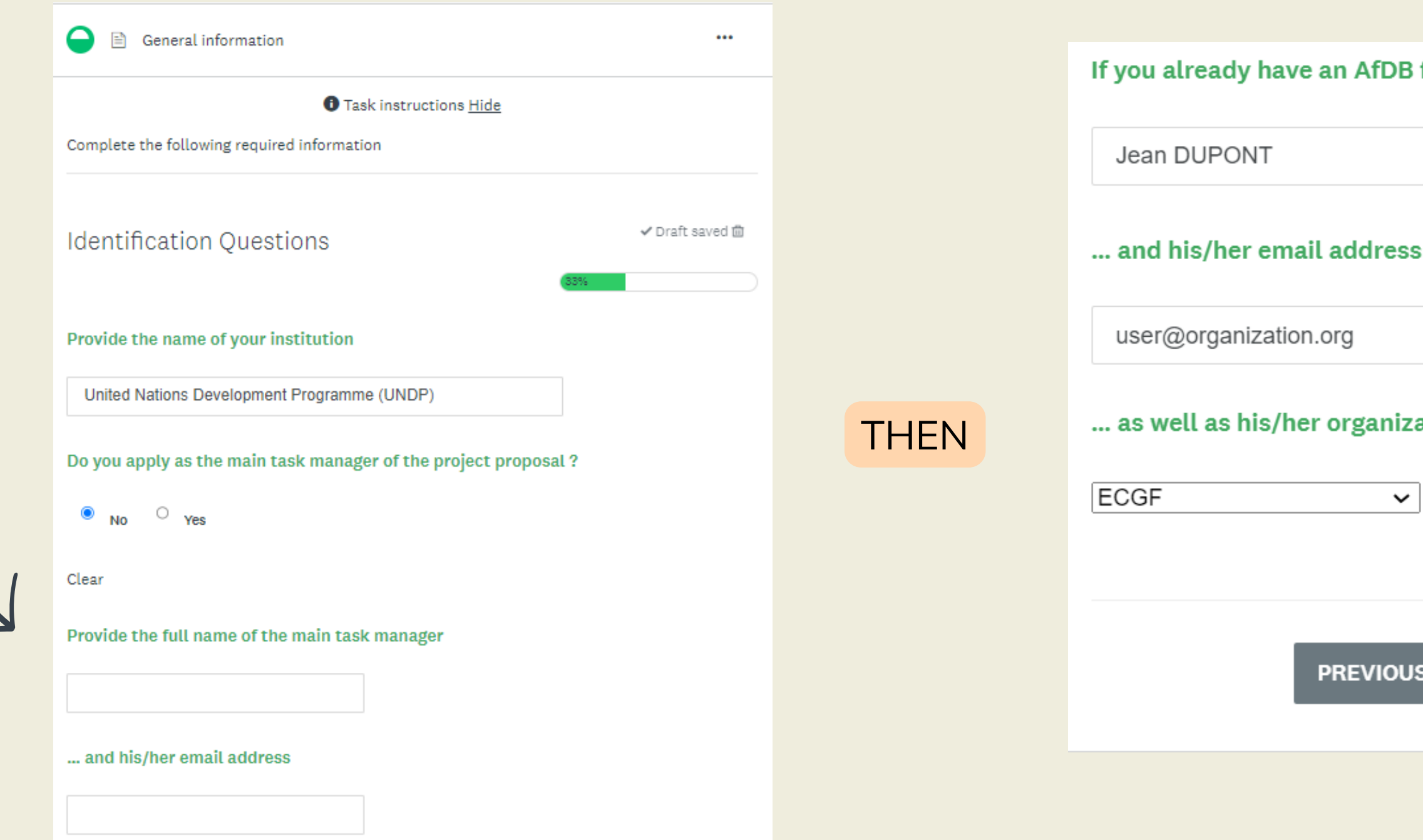

## (4) Complete the required information

### Specify the geographical scale of your project

**(a) Multinational projects:** select all countries that are benefitting from the project.

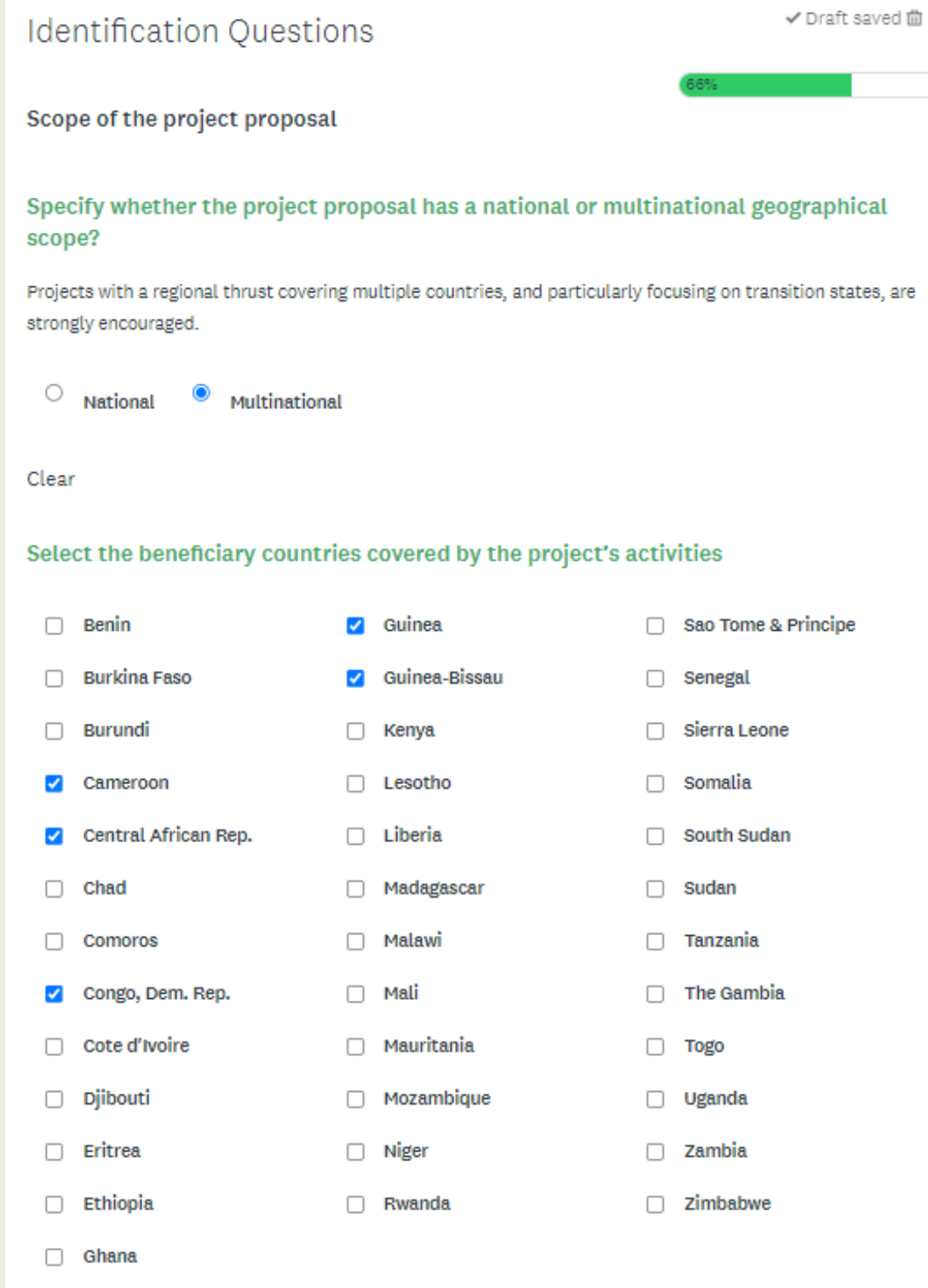

#### Provide the rationale behind the geographical scope of the project

resilience?

addresses?

300 words maximum.

### **(b) All projects:** must provide the rationale behind the geographical scope of the project

How the proposal aligns with the Bank's strategic engagement at country and regional level? To what extent the proposed intervention can prevent fragility, anticipate potential drivers of conflict, and build long-term

To what extent national and/or regional authorities are committed to the project and to solving the problems it

h

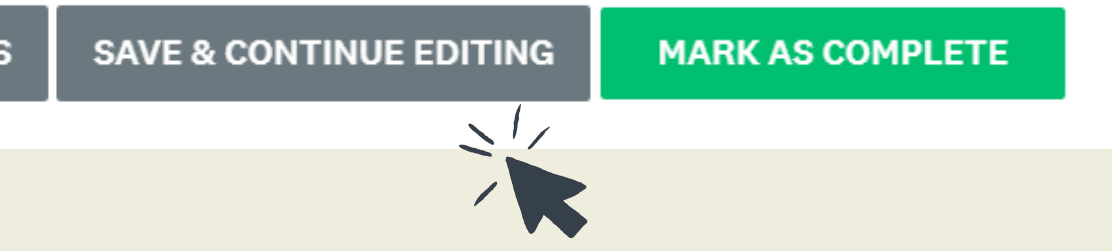

*Please note that you can save and continue editing the required information at any time by clicking here. This allow you to continue working on your submission at your convenience.*

**PREVIOU:** 

## (5) Edit the Preliminary Project Concept (PPC)

It is crucial to ensure that all sections of the PPC are properly filled out and that the submission is supported with relevant materials and documentations.

#### **(b)** Edit the Preliminary Project Concept (PPC)

**(b) Do not forget to attach supporting documents:** such as formal letters, or any other evidence, that demonstrate the endorsement of the project's beneficiaries and alignment with the priorities of relevant national and/or regional authorities.

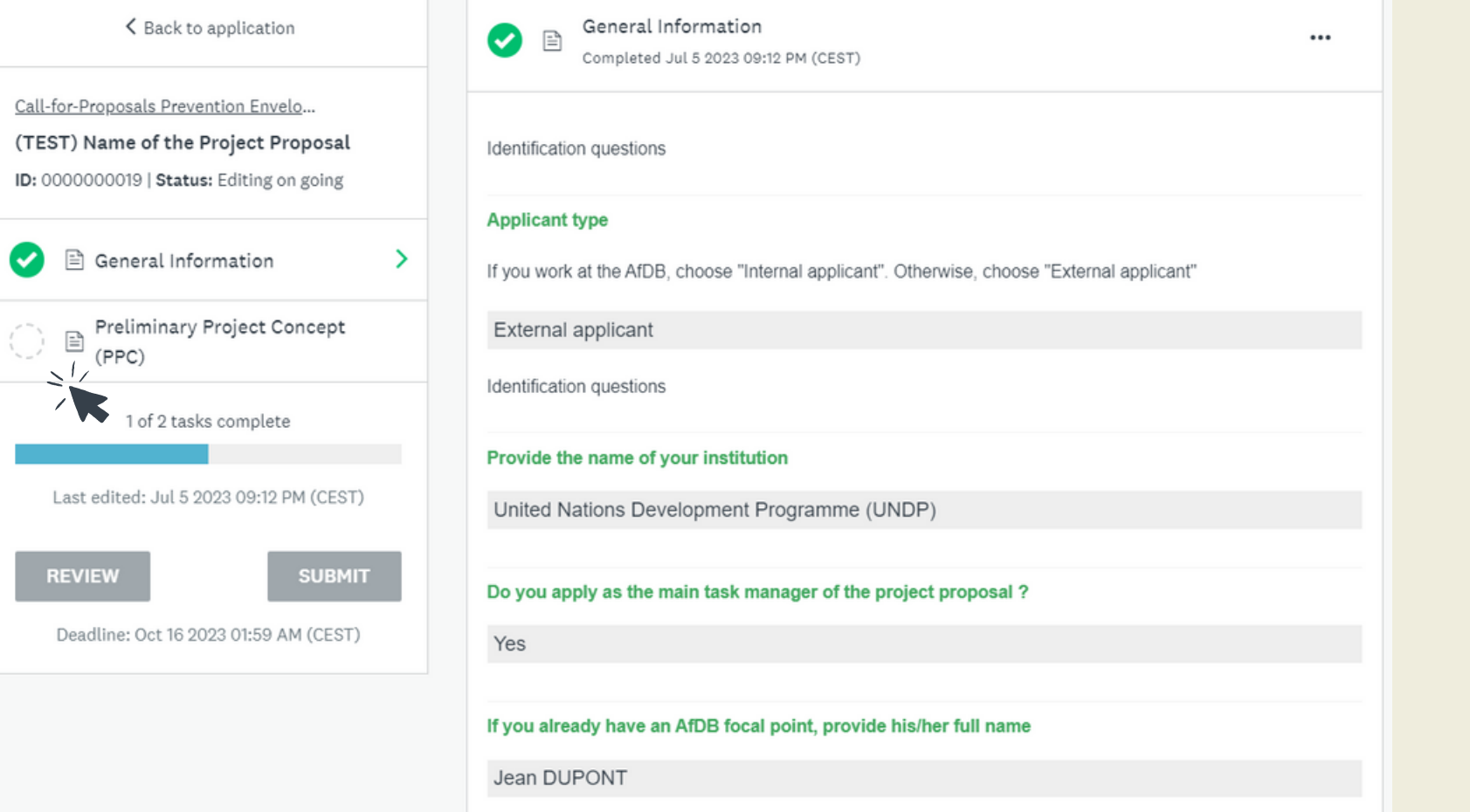

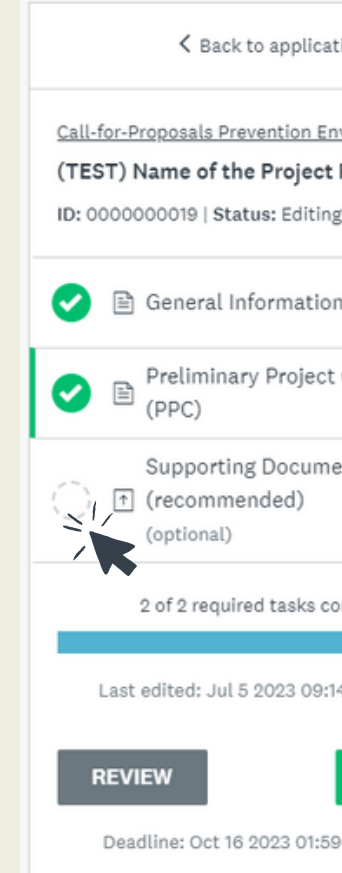

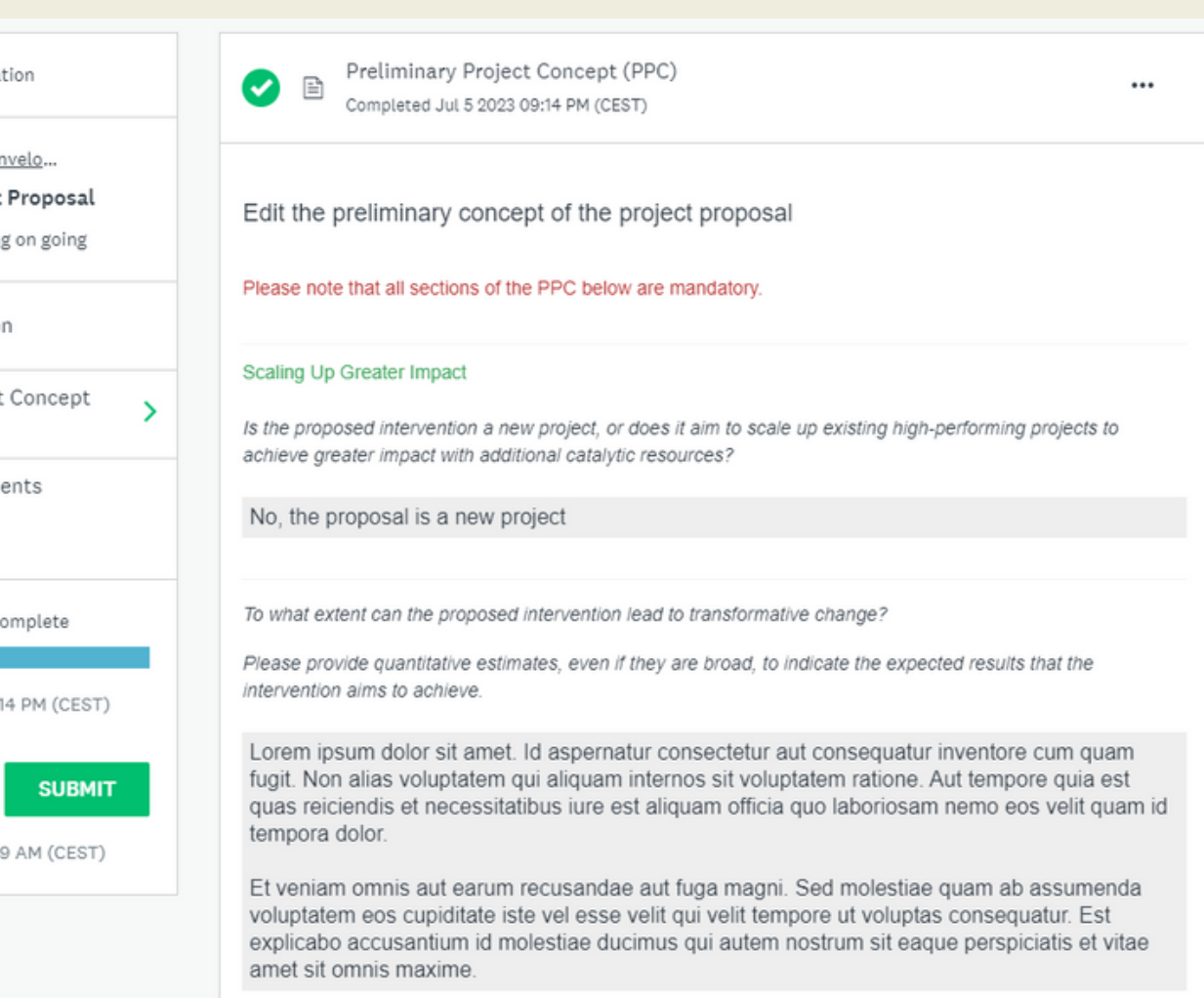

# (6) Attach supporting documents

You can attach any relevant materials in pdf, doc, docx or pptx.

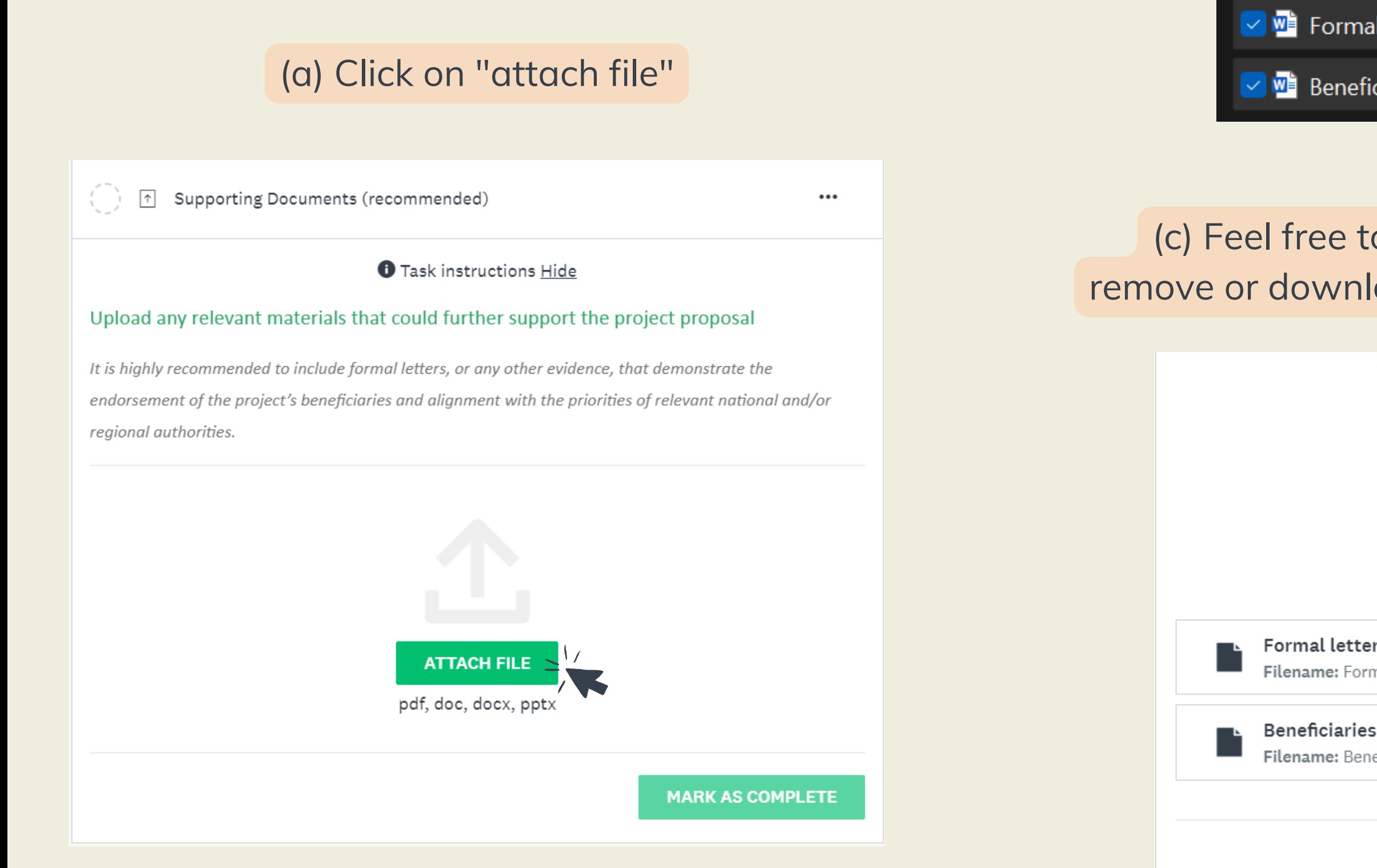

### (b) Select the relevant document from your desk

**WE** Formal letter from the Authorities of Ghana 27/06/2023 14:47 **WE** Beneficiaries database and geographical rep... 27/06/2023 14:46

(c) Feel free to edit the title of the materials, preview, remove or download them before you submit your proposal

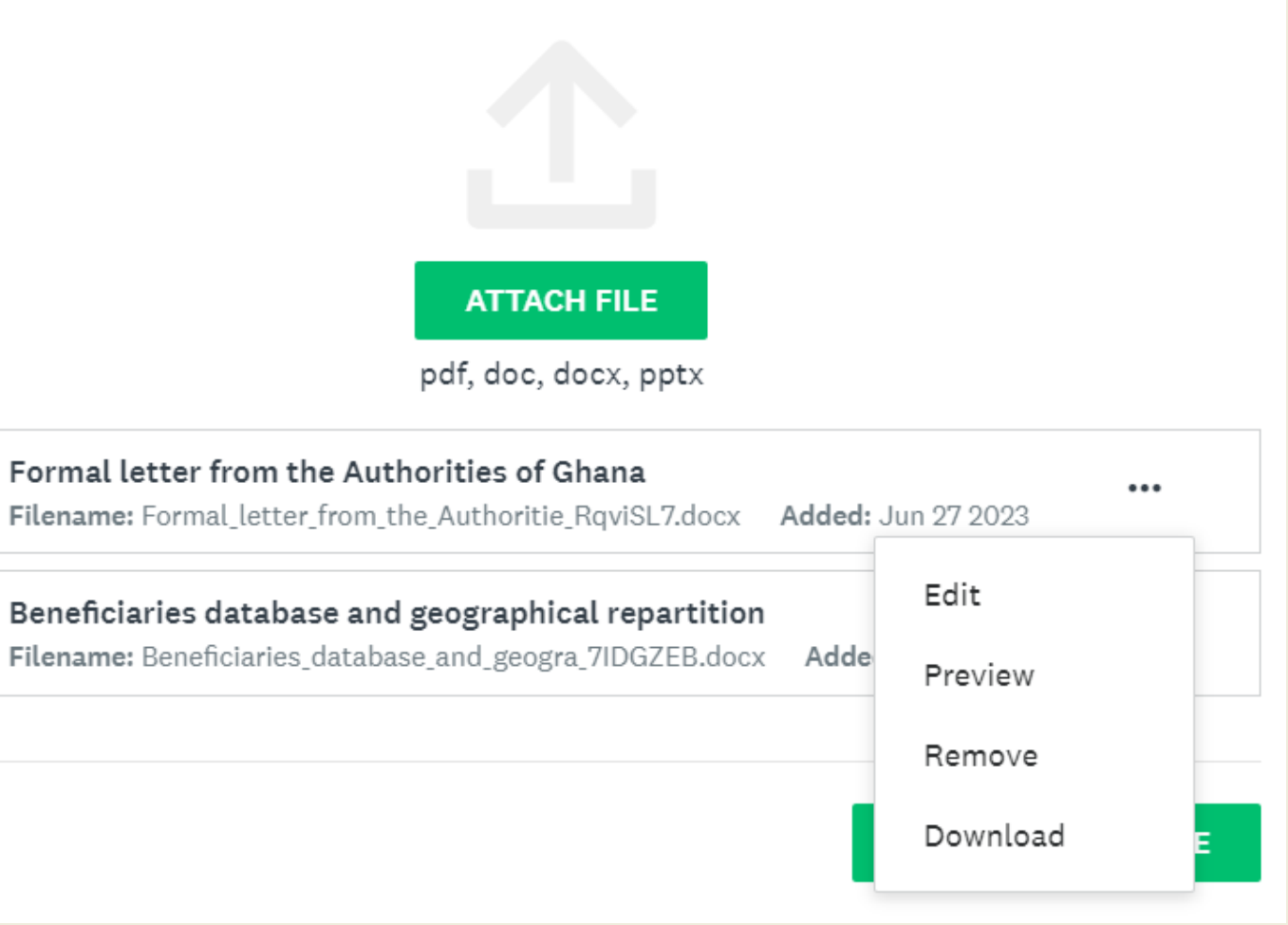

# (7) Review and submit your application

Congratulations, you have successfully submitted your proposal!

You will then shortly receive a confirmation by e-mail from our team

**Successfful submission | Call-for-Proposals under the Programmatic Approach of the Transition Support Facility**

19:23 (il y a 6 minutes)

Your submission about (TEST) Name of the Project Proposal

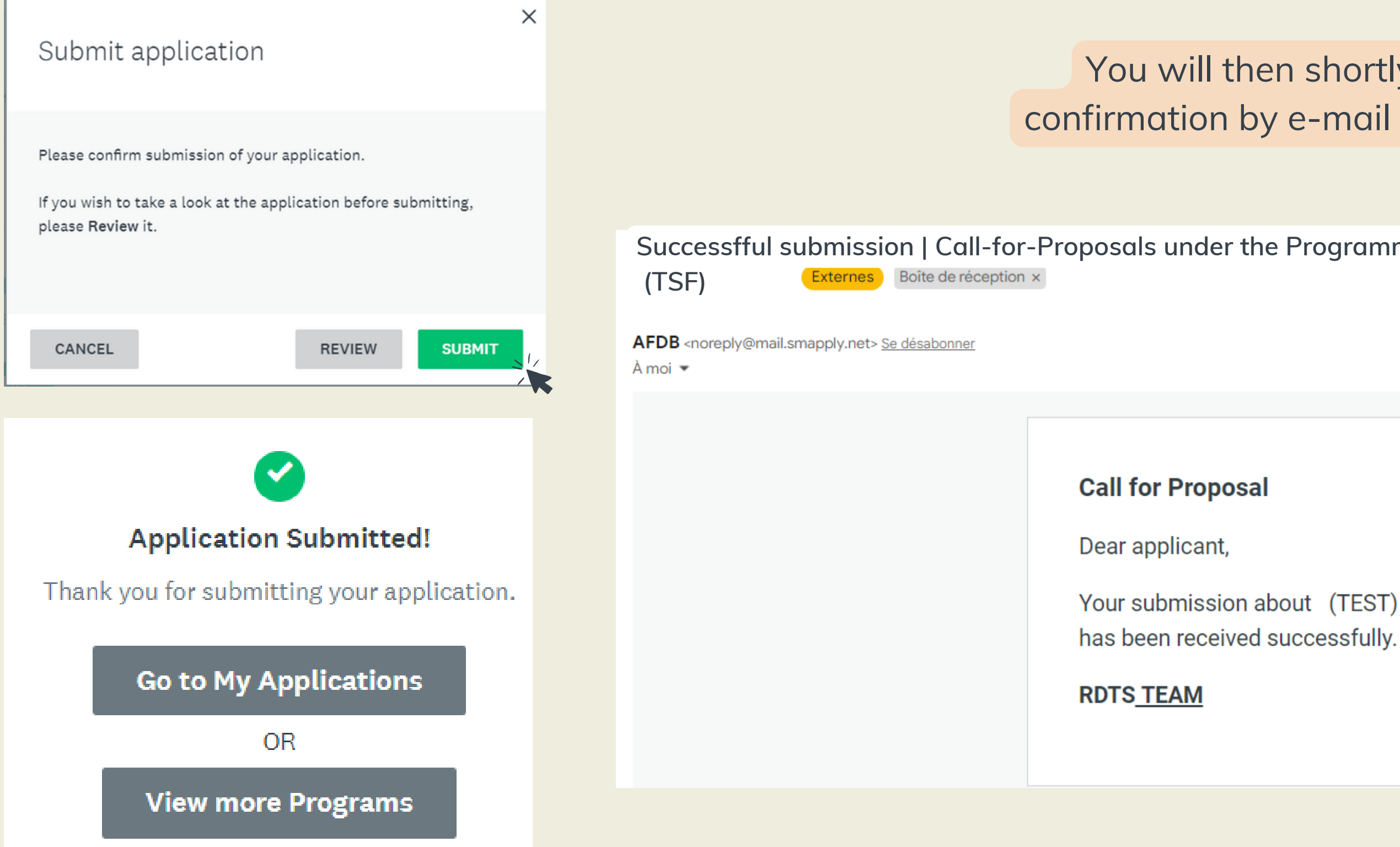